## **メールソフトの設定 (Windowsメール 6.0)**

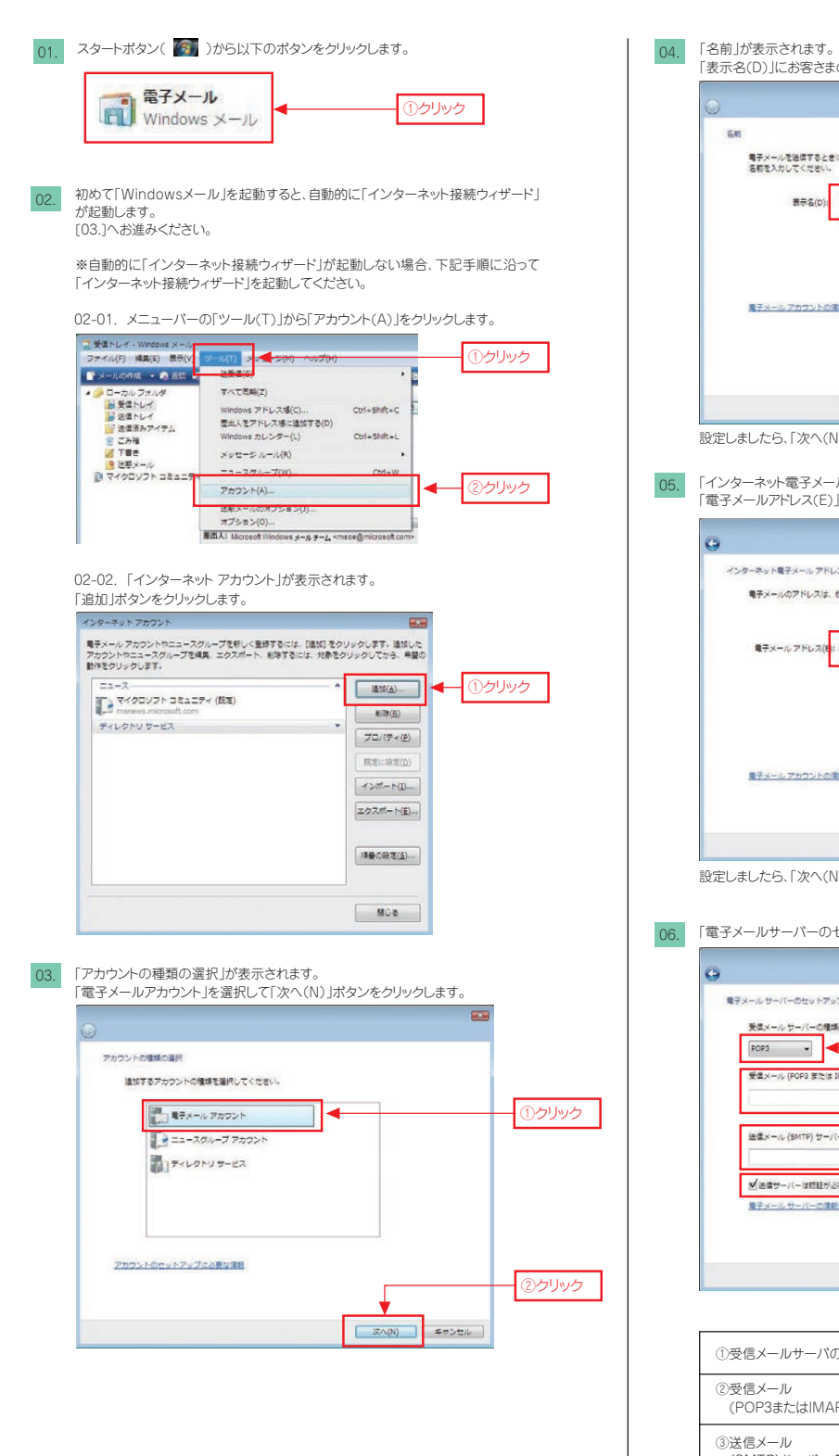

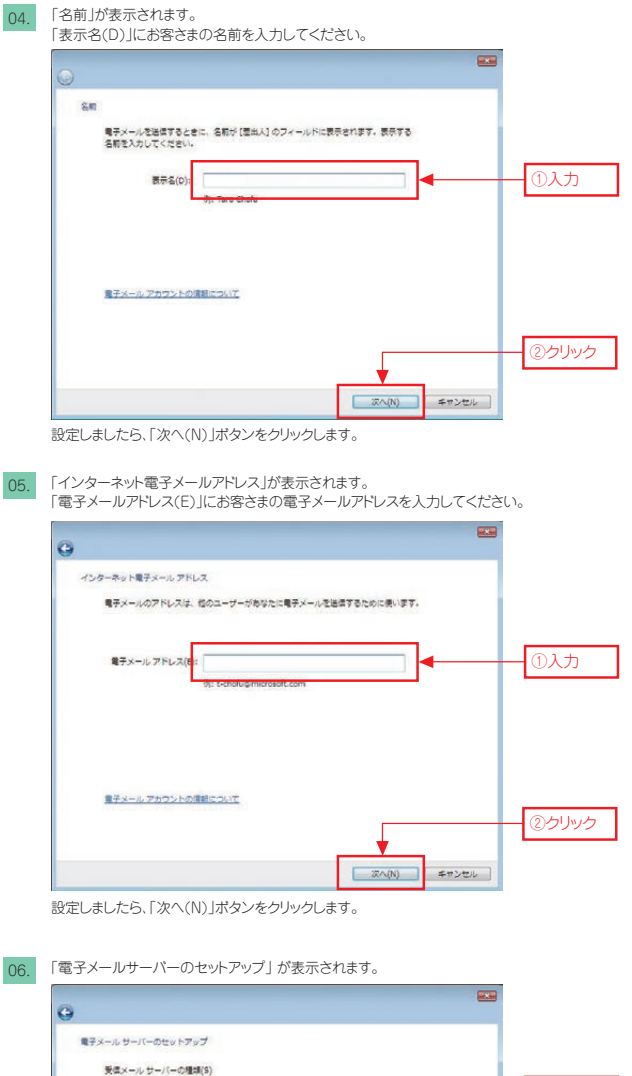

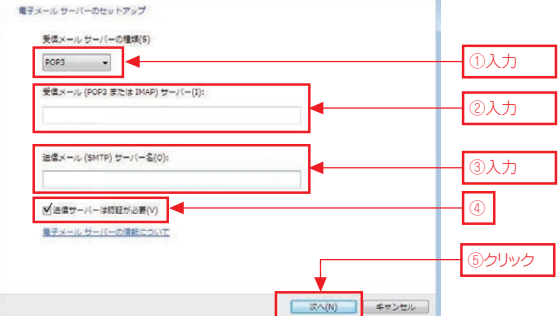

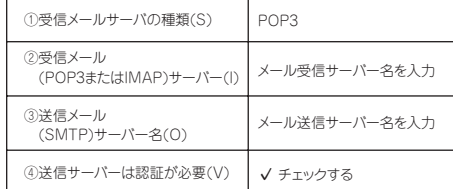

設定しましたら、「次へ(N)」ボタンをクリックします。

## **メールソフトの設定 (Windowsメール 6.0)**

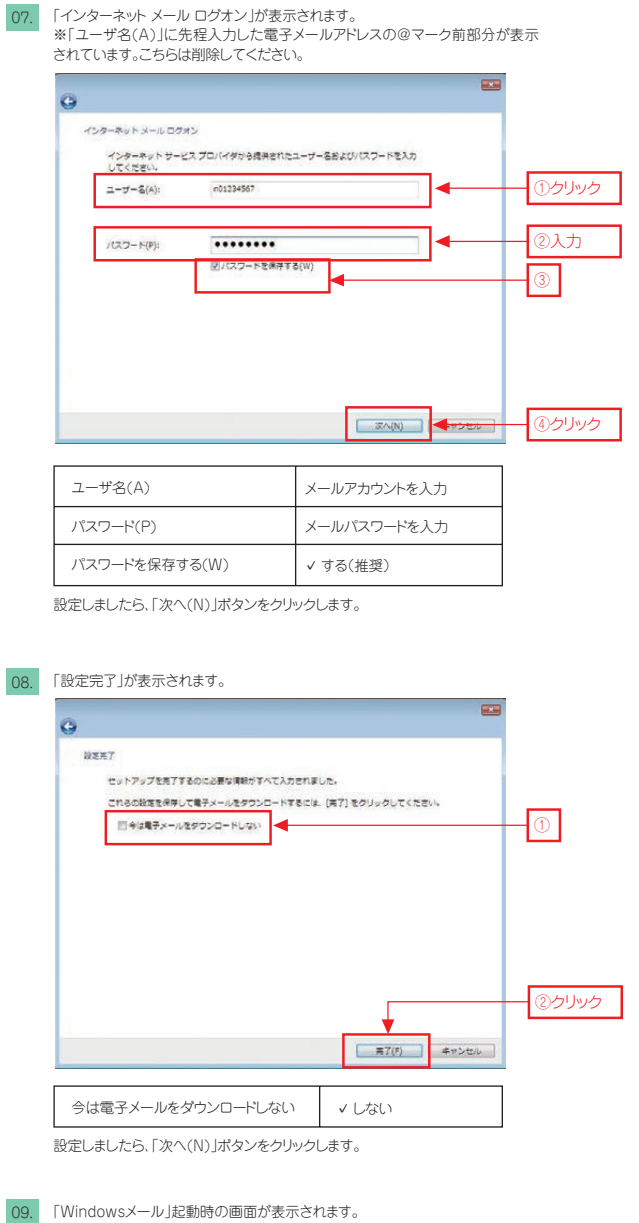

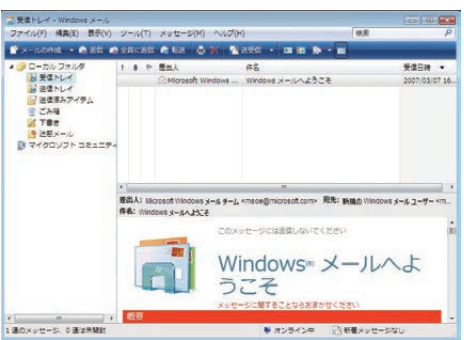